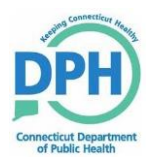

## **ELR Connecticut Department of Public Health Electric Laboratory Reporting Checklist**

**This checklist will prepare you to fulfill electronic laboratory reporting (ELR) interoperability with the Connecticut Department of Public Health (CTDPH) and begin the process of onboarding for ELR. Please contact the [dph.elr@ct.gov](mailto:dph.elr@ct.gov) mailbox for additional assistance.** 

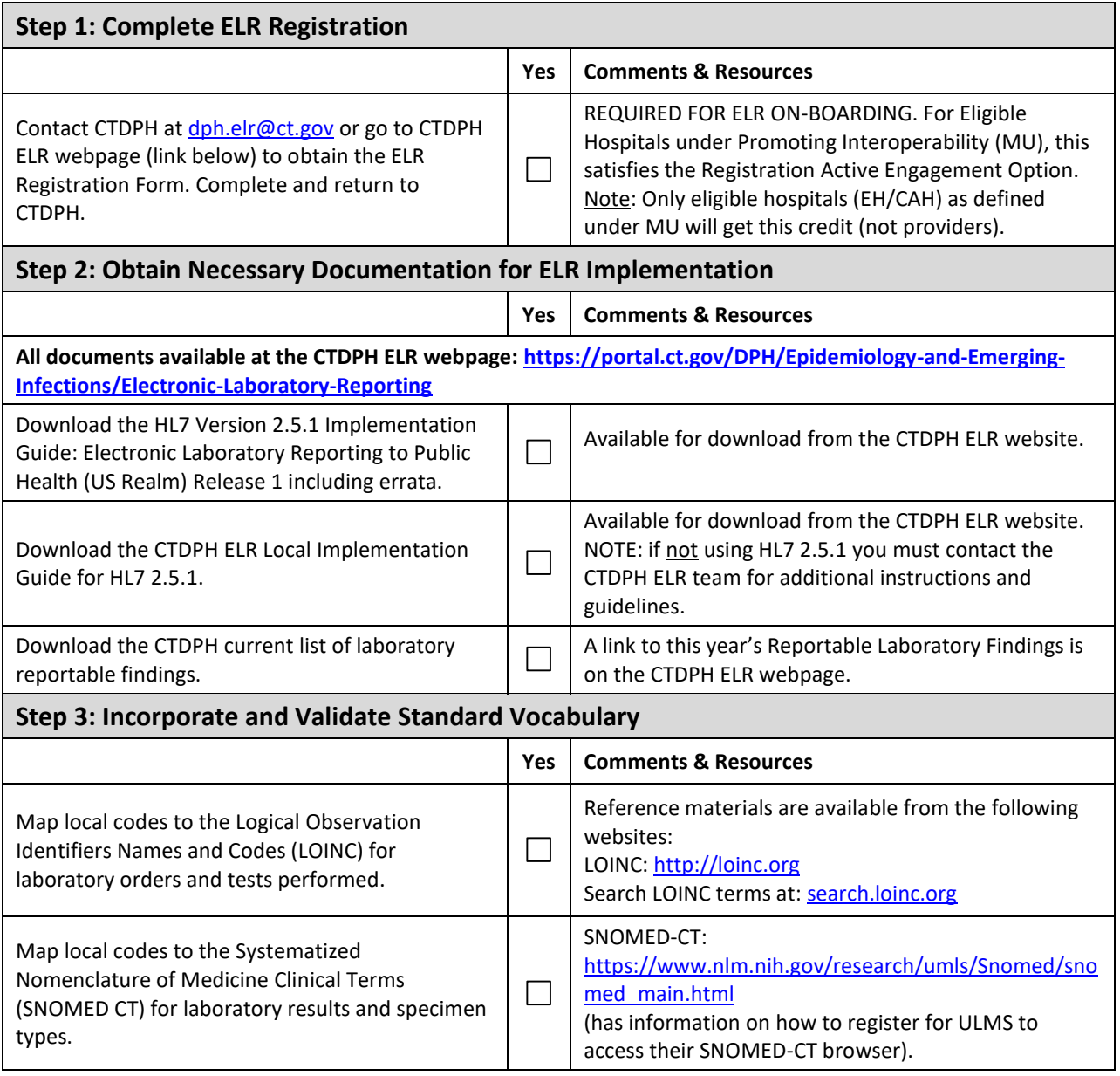

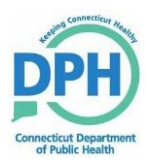

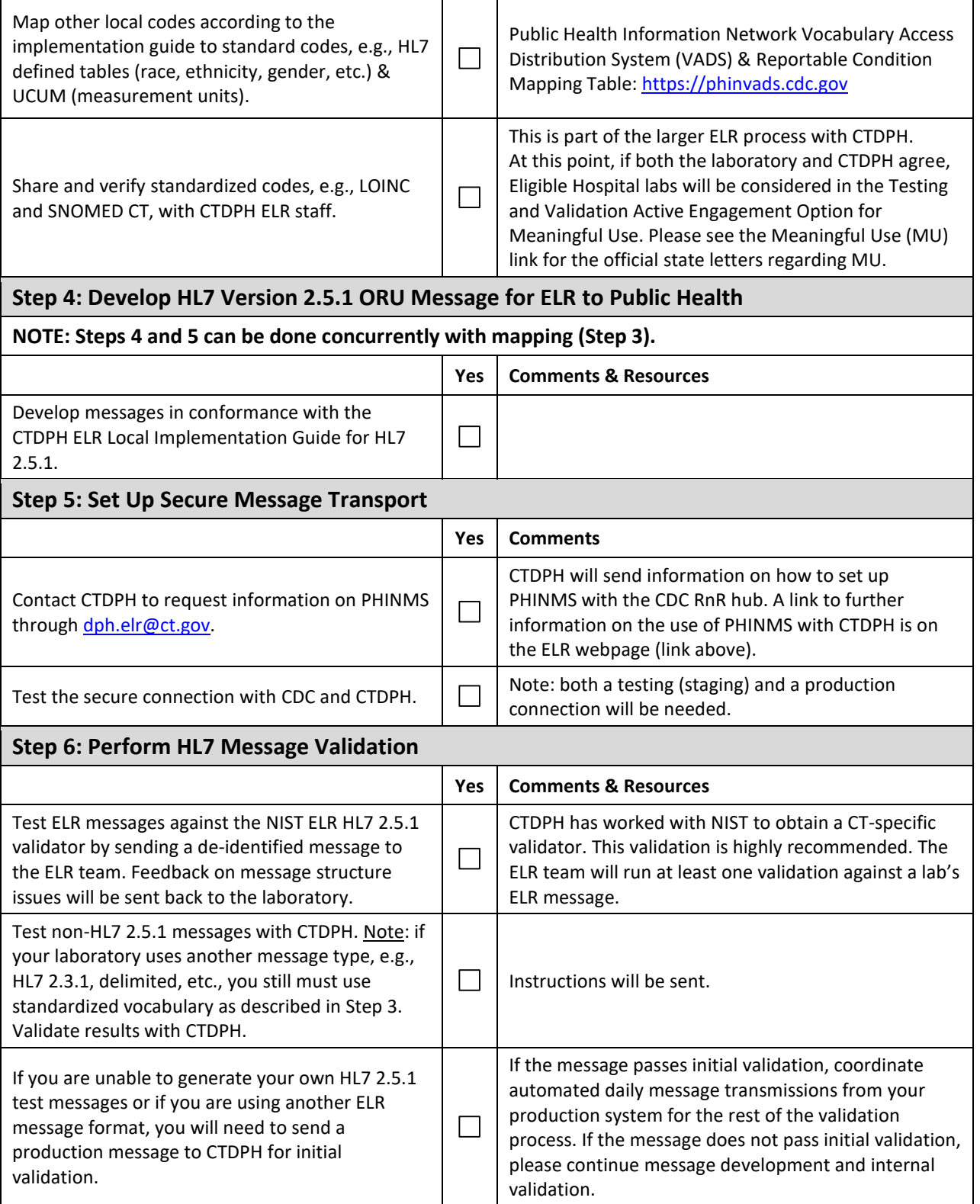

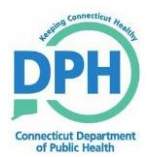

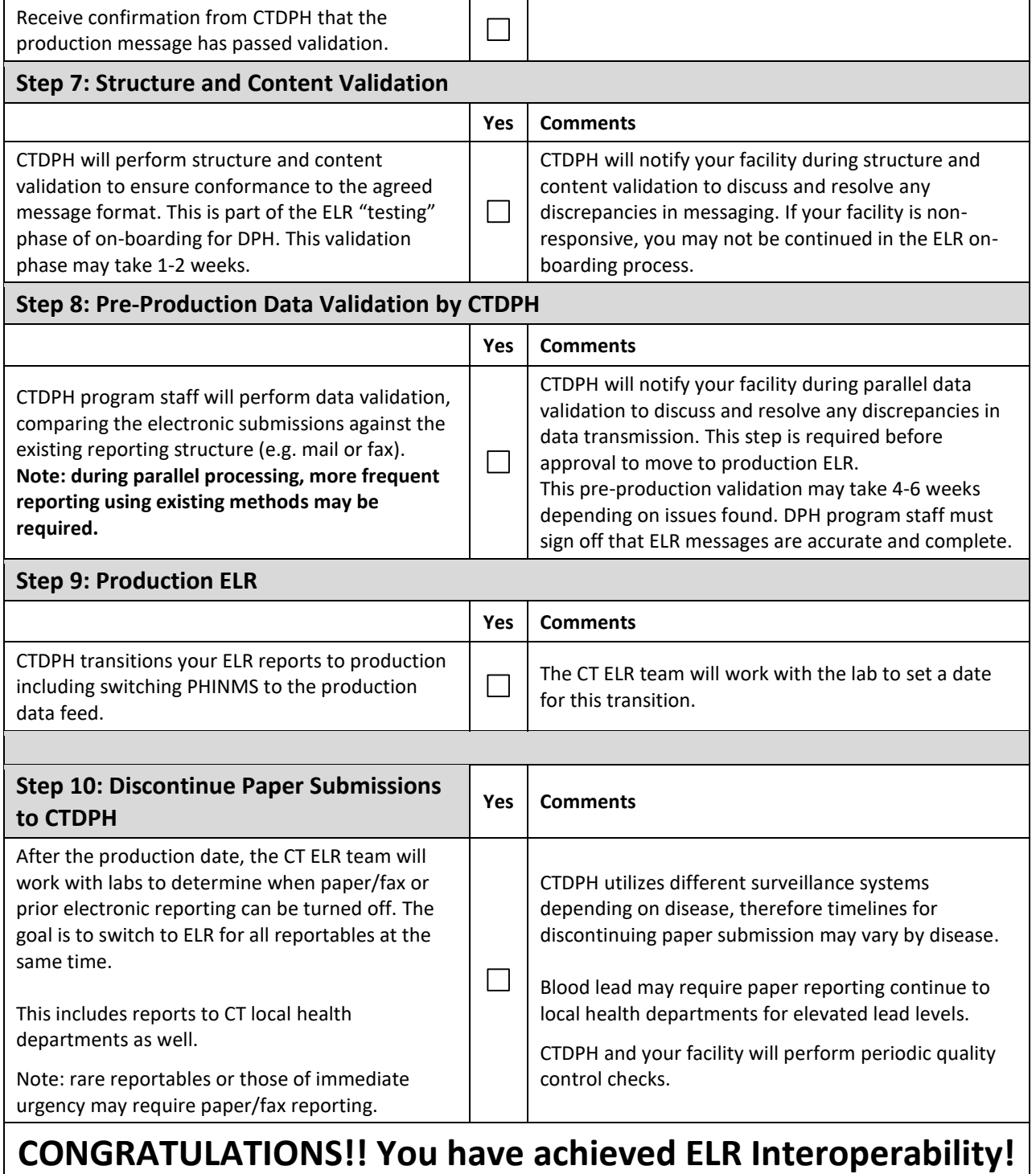